## Vježba 4

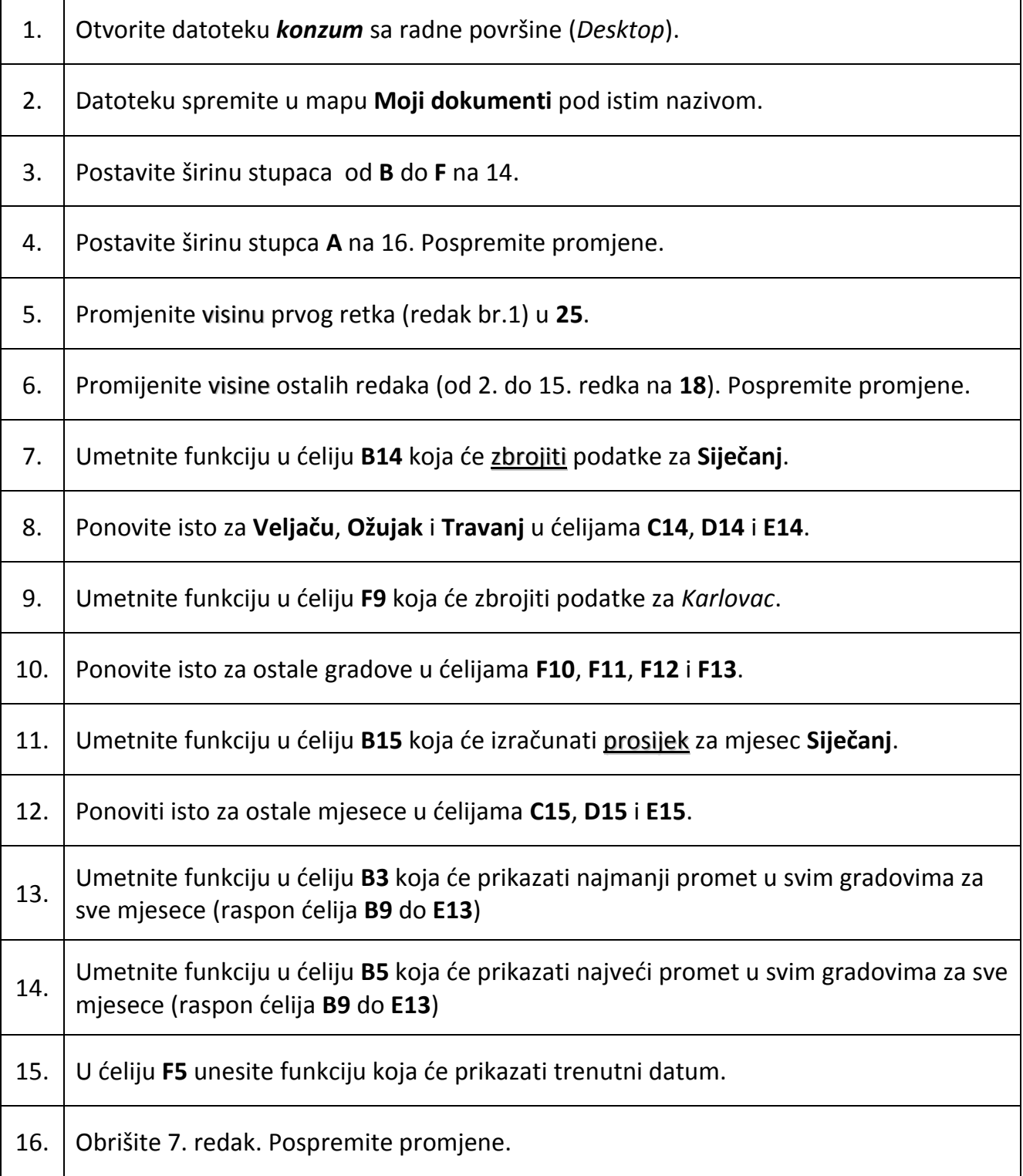